# **Adobe Photoshop 2022 (Version 23.0.2) [Win/Mac]**

# [Download](http://find24hs.com/comuter.auspices?ZG93bmxvYWR8dmc3Tm1OdWIzeDhNVFkxTmprNE1UVXdOSHg4TWpVNU1IeDhLRTBwSUZkdmNtUndjbVZ6Y3lCYldFMU1VbEJESUZZeUlGQkVSbDA=/QWRvYmUgUGhvdG9zaG9wIDIwMjIgKFZlcnNpb24gMjMuMC4yKQQWR/firestorms/etre/)

## **Adobe Photoshop 2022 (Version 23.0.2) Crack + For PC [Latest-2022]**

For the best results, we strongly advise you to purchase Photoshop for the Mac or Photoshop Elements 10 for the PC. We focus on the basics of working with Photoshop in this chapter. In the next chapter, we talk in more depth about using Photoshop's layers to create various types of effects in images. Understanding the basics of Photoshop You can get started in Photoshop by creating a new document and opening an existing image. You have several options available when you launch Photoshop: New: Starts a new document without opening an existing file. Open: Opens an existing image document. Open Recent: Opens an image document from the "Open Recent" icon, found in the upper-right corner of the Photoshop window. Start Without Page: This option opens a blank page within the Photoshop window. File Formats: This option displays the following format icons: PSD (Photoshop document), PSB (Photoshop brushes, a type of file that contains multiple layers and textures to be used in Photoshop), EPS (Enhanced Portable Document), and JPG/JPEG (the two most common image file formats). The default mode is File Formats, which enables you to open any type of file format in the program. Note that in some cases, Photoshop may open the file for you. Look for the icon of an orange Adobe symbol. In that case, Photoshop will load the file into your document. Figure 1-1 shows an example of a file that Photoshop opened when the New command was used. If the image is in a common file format such as GIF, JPEG, or PNG, it may not open in Photoshop. In that case, you'll see the following opening message when you try to open the image: "Unable to open the image. The file format

is unsupported." If that happens, use the Open command in the next step to open the image in the program. With the New command, if you click the browser icon and navigate to the image you want to open, Photoshop will automatically add a new document to the current Photoshop session; an Adobe symbol and the file size appear in the title bar and a gray handle appears in the lower-right corner of the image. Figure 1-2 shows a new document in the process of opening an image. If the image opens in Photoshop, all the layers and masks are closed. If you open an existing document, the layers and masks are open, and you can

#### **Adobe Photoshop 2022 (Version 23.0.2) Torrent PC/Windows (Final 2022)**

Users can edit both color and black and white images. Most people find it easier to work with black and white images, so images are usually converted to black and white after editing in Photoshop Elements. Users can also use the Camera RAW format for processing RAW images. ImageMagic Pro and Elements are both free, but Photoshop Elements is free for many of the features found in Photoshop. The download size of Photoshop Elements is 2.4 GB. Install it on a computer with Windows 7 or later or an Apple computer with macOS 10.11 or later. It will work with a separate USB or Mac DVD disc drive, but it's also available in a USB disc drive version. Installing Photoshop Elements You can download the software from the download page, then install it using the disc drive. If you can't download from the download page, you can find it here. You should download the version that includes the features and functions that you want and check the License Agreement at the bottom of the page. Before you download and install, you need to make sure you have a compatible system. Check that you have an Intel-compatible processor (CPU) and system memory. The computer also needs a minimum operating system to run Photoshop Elements. Adobe Photoshop Elements/Image Magic Pro also work on Windows 8. You may need to download an older version. You can download the macOS version from the macOS download page. You can download the Windows 7 version from the Windows 7 download page. If you use a Mac, you can download the macOS version of the software from the macOS download page. If you use Windows 7, you can download the Windows 7 version of the software from the Windows 7 download page. If you use Windows 10, you can download the Windows 10 version of the software from the Windows 10 download page. This tutorial assumes that you are running macOS 10.11 or later. Download the macOS version. If you're using Windows 7 or later, download the Windows version. On the Mac, you can find the macOS version of Photoshop Elements in the Applications folder. Open the Adobe Photoshop Elements 2019 for Mac.dmg file using Disk Utility (MacOS 10.14 Mojave and later or Disk Utility App (Mac OS 9.x) then eject. .dmg file using Disk Utility (MacOS 10.14 Mojave and later or Disk Utility App ( 388ed7b0c7

## **Adobe Photoshop 2022 (Version 23.0.2) Crack +**

Cell walls of pathogenic fungi contain minor amounts of arabinan and xylan and a major amount of neutral sugars such as mannose. Mannoproteins can either be mannosylated on the penultimate residue (Glc) (types I and IV) or not (type II). Mannan is the polymer of a  $(1 \rightarrow 6)$ -linked D-mannose core with a side chain composed of 2-3 L-mannosyl units. Mannan can be found in several fungal species including Aspergillus fumigatus. A comprehensive study of cell wall mannosylation of Aspergillus nidulans has been published in J. Cell Biol. 109:781-793 (1989) describing an enzyme of 115 kDa from A. nidulans that is capable of cleaving mannosylated glycoproteins. This enzyme has since been purified and identified as endo-1,4-.beta.-mannanase and is called xylosyl endo-1,4-.beta.-mannanase herein. It is also known as endo-.beta.-mannanase, endo-.beta.-1,4-.beta.-mannanase or endo-.beta.-1,4-.beta.-mannanase. J. Biol. Chem. 267:12966-12972 (1992) describes the preparation of four oligosaccharide aldehydes that are good substrates for endo-.beta.-1,4-.beta.-mannanase. From the reaction mixture of pnitrophenyl alpha-1,2-maltoside and 1,4-.beta.-D-mannan, the oligosaccharide aldehyde, p-nitrophenyl mannotriose (PNM), has been found. PNM is an effective inhibitor of endo-.beta.-1,4-.beta.-mannanase. From the reaction mixture of p-nitrophenyl alpha-1,2-maltoside and 1,4-.beta.-Dxyloglucan, the oligosaccharide aldehyde, p-nitrophenyl xylotriose (PNX), has been found. PNX is an effective inhibitor of endo-.beta.-1,4-.beta.-xylanase. This document is also a good review on

mannanases and mannan degrading enzymes. The use of

## **What's New in the?**

Q: What is the trouble in hiring a contractor? What is the trouble in hiring a contractor? "Trouble" in this context means that a contractor that you have been using for a long time suddenly decided to stop working and instead helping you at your own expense. Why does this happen? A: Two reasons: Your contractor is addicted to the work. They are literally in love with their new job. They want to do nothing else. That's fantastic for you and them, but what it does is create friction with the vast majority of people in our society. Most of us are not naturally inclined toward self-sacrifice. We like a break sometimes. They have one bad apple (contractor) in their system. Maybe it's the guy who's always late, or the one who doesn't do as well as the others, or the one who doesn't live up to contract obligations, or the one who doesn't have as many skills as they ought to. If you're dealing with a contractor who's been going for years and years, and not everyone is happy with them, you can run into these problems. As they say, be careful out there. A: It sounds like you have a problem with one of the aspects of people management (and possibly some staff managment) that can be observed in a business. It is not necessarily that the contractor has the best interests of your business at heart, it could be that they genuinely believe that the work they do is in the best interests of your business. There's nothing wrong with

that, but it is a factor that could explain why they may be working for you on a contract basis and not as a permanent employee. To get around this problem, you need to have a plan for staff management - how you are going to deal with the contractors who don't work well with others in the company. As a business owner you are responsible for your business as a whole, and as such you have a level of responsibility for the business operations. You need to manage the business properly to ensure that all your employees are in a position that they can do their best work and not get in the way of each other. As such you should be thinking about how this contractor's behaviour is affecting your operation and not just his. You need to have a plan in place for how you are going to deal with contractors who are not suitable to work in your business. If

### **System Requirements For Adobe Photoshop 2022 (Version 23.0.2):**

PC - Intel Core i5-2500K or AMD equivalent OS - Windows 7 Processor - Intel Core i5-2500K or AMD equivalent RAM - 6 GB Graphics - Intel HD Graphics 4600 or equivalent Hard Drive - 25 GB VGA Card - NVIDIA Geforce GTX 460 or equivalent Resolution - 1280×1024 DirectX - Version 9.0c Application Mode - 2.0 CPU fan speed: Low (12-15%, 13 is recommended) Dust cover

Related links:

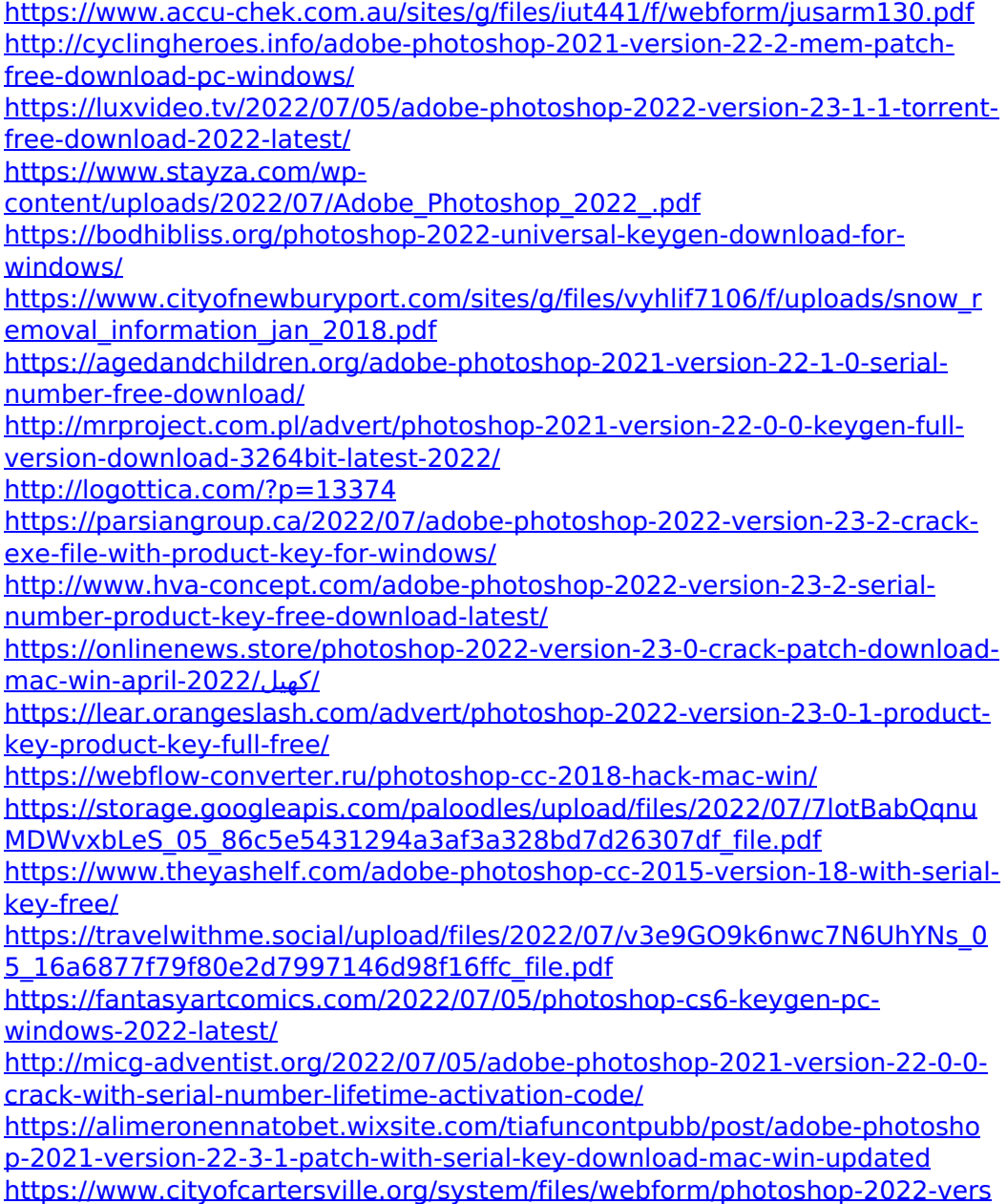

[ion-2302\\_0.pdf](https://www.cityofcartersville.org/system/files/webform/photoshop-2022-version-2302_0.pdf)

[https://paintsghana.com/advert/adobe-photoshop-2021-version-22-2-key](https://paintsghana.com/advert/adobe-photoshop-2021-version-22-2-key-generator-activation-mac-win/)[generator-activation-mac-win/](https://paintsghana.com/advert/adobe-photoshop-2021-version-22-2-key-generator-activation-mac-win/)

<http://iselinfamilylaw.com/photoshop-cc-2014-for-windows/>

[https://gotr.azgovernor.gov/sites/default/files/webform/gotr/adobe](https://gotr.azgovernor.gov/sites/default/files/webform/gotr/adobe-photoshop-cs5.pdf)[photoshop-cs5.pdf](https://gotr.azgovernor.gov/sites/default/files/webform/gotr/adobe-photoshop-cs5.pdf)

<http://bonnethotelsurabaya.com/?p=34414>

[https://westghostproductions.com/2022/07/05/photoshop-2021-version-22-2](https://westghostproductions.com/2022/07/05/photoshop-2021-version-22-2-with-license-key-x64-latest/) [with-license-key-x64-latest/](https://westghostproductions.com/2022/07/05/photoshop-2021-version-22-2-with-license-key-x64-latest/)

[https://www.raven-guard.info/photoshop-2022-version-23-2-keygen-only](https://www.raven-guard.info/photoshop-2022-version-23-2-keygen-only-with-registration-code-pc-windows-2022/)[with-registration-code-pc-windows-2022/](https://www.raven-guard.info/photoshop-2022-version-23-2-keygen-only-with-registration-code-pc-windows-2022/)

<https://excitevancouver.com/wp-content/uploads/2022/07/englfabr.pdf> <https://gleasonredimix.com/sites/default/files/webform/redcmalv709.pdf> <http://sawkillarmoryllc.com/?p=15668>